The copy filmed here hee been reproduced thanke to the generosity of:

## L'brary of the Public Archives of Canada

The images appearing here are the best quality possible considering the condition end legibility of the origlnel copy end In keeping with the filming contrect specifications.

Original copies In printed peper covers are filmed beginning with the front cover and ending on the last pago with a printed or illustrated impression, or the back cover when appropriate. All other original copies are filmed beginning on the first page with a printed or illustrated impression, and ending on 2he last page with a printed or illustrated impression.

The last recorded frame on each microfiche shall contain the symbol  $\rightarrow$  (meaning "CON-TINUED"), or the symbol  $\nabla$  (meaning "END"). whichever applies.

Maps, plates, charts, etc., may be filmed at different reduction ratios. Those too large to be entirely included in one exposure are filmed beginning In the upper left hend corner, left to right and top to bottom, as many frames as required. The following diagrams illustrate the method:

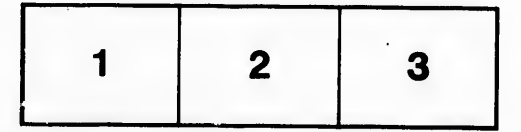

L'exemplaire filmé fut reproduit grâce à la générosité de:

> La bibilothèque des Archives pubiiques du Canada

Les images suivantes ont été reproduites avec le plus grand soin, compte tenu de la condition et<br>de la netteté de l'exemplaire filmé, et en conformité avec les conditions du contrat de fiimage.

Les exempiaires originaux dont la couverture en papier est imprimée sont filmés en commençant par le premier plat et en termlnant soit par la dernière page qui comporte une empreinte d'Impression ou d'iilustration, soit par le second plet, selon le cas. Tous les autres exempiaires originaux sont f!imés en commençant par la première page qui comporte une empreinte d'impression ou d'illustration et en terminant par la dernière page qui comporte une teile empreinte.

Un des symboles suivants apparaîtra sur la dernidre image de cheque microfiche, selon le cas: le symbole — signifie "A SUIVRE", le symbole  $\nabla$  signifie "FIN".

Les cartes, planches, tableaux, etc., peuvent âtre filmés à des taux de réduction différents. Lorsque le document est trop grand pour être reproduit en un seui ciiché, il est fiimé à partir de l'angle supérieur gauche, de gauche à droite, et de haut en bas, en prenant le nombre d'images nécessaire. Les diagrammes suivants illustrent la méthode.

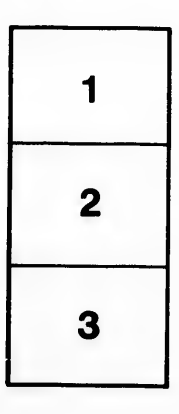

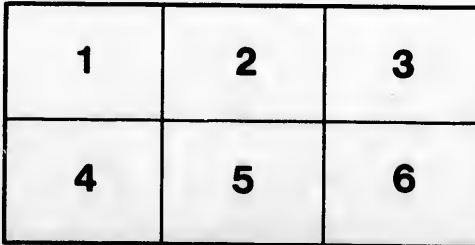

itails s du lodifier סוגעי **n**vage

rrata o

eiure. i à

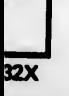